#### Client-Side Preservation Techniques for ORE Aggregations

Michael L. Nelson & Sudhir Koneru Old Dominion University, Norfolk VA

> OAI-ORE Specification Roll-Out Open Repositories 2008 Southampton UK, April 4, 2008

Research Supported by the Andrew Mellon Foundation

#### Outline

- Background: Let the "Web Infrastructure" preserve your information
- Premise: ReMs are critical for preservation purposes
- Client-side vs. Server-side approaches to preservation
- Sketch of a possible framework for client-side preservation techniques

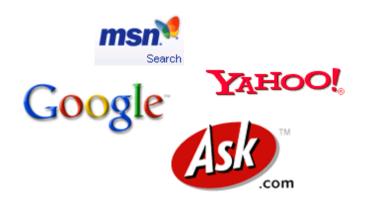

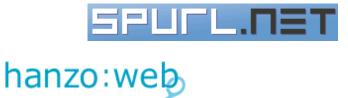

**Lõõk**Smart<sup>®</sup> **FURL** | Your Personal Web File

## Web Infrastructure

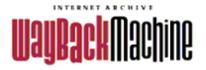

UK WEB ARCHIVING CONSORTIUM www.webarchive.org.uk

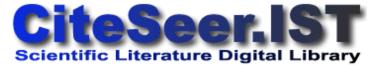

slide from Frank McCown

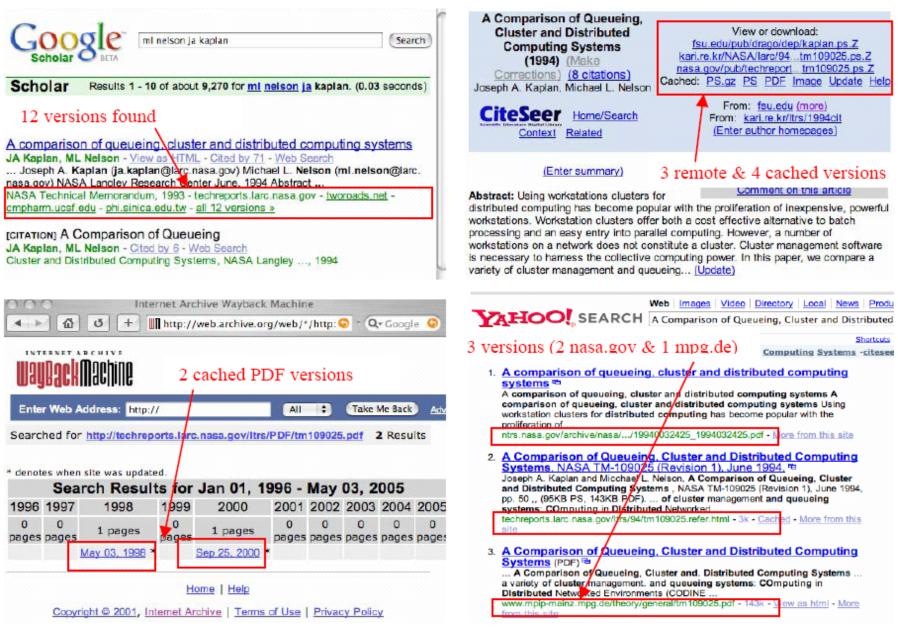

preservation = refreshing + migration

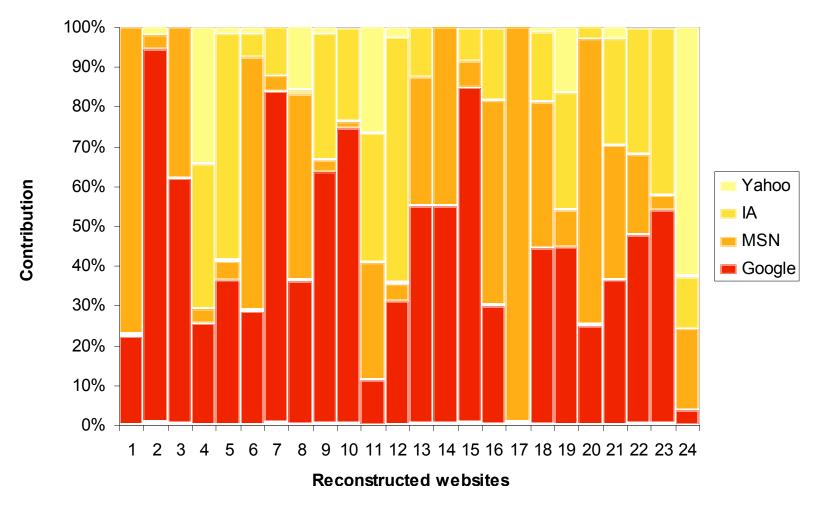

#### Web Repository Contributions

Frank McCown, Joan A. Smith, Michael L. Nelson, Johan Bollen, Lazy Preservation: Reconstructing Websites by Crawling the Crawlers, Proceedings of WIDM 2006,pp. 67-74. http://www.cs.odu.edu/~mln/pubs/widm-2006/lazyp-widm06.pdf

#### **Overlap with Internet Archive**

|        | In IA  |          | Not in IA |          |  |
|--------|--------|----------|-----------|----------|--|
| SE     | Cached | No cache | Cached    | No cache |  |
| SE     | (II)   | (I)      | (III)     | (IV)     |  |
| Ask    | 9.2%   | 36.0%    | 0.3%      | 54.5%    |  |
| Google | 40.7%  | 3.7%     | 50.3%     | 5.3%     |  |
| MSN    | 51.1%  | 1.1%     | 43.7%     | 4.1%     |  |
| Yahoo  | 39.3%  | 1.8%     | 47.7%     | 11.2%    |  |

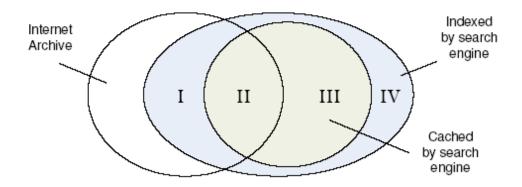

Frank McCown, Michael L. Nelson, Characterization of Search Engine Caches, Proceedings of IS&T Archiving 2007, pp. 48-52. <u>http://arxiv.org/abs/cs.DL/0703083</u>

#### Warrick -- A Service to Recover Lost Websites warrick.cs.odu.edu

| I▼ 🚽 🥑 🙆 🕻                                    | http://warrick.cs.odu.edu:9090/warric                                                    | ck/servlet/Main?op=allJobs               | • Þ (G.                                                    | <b>r</b> Google |                              | Q,                 |
|-----------------------------------------------|------------------------------------------------------------------------------------------|------------------------------------------|------------------------------------------------------------|-----------------|------------------------------|--------------------|
| PROCESSING (7)                                |                                                                                          |                                          |                                                            |                 |                              |                    |
| Key                                           | Info                                                                                     | Node                                     | Progress(9                                                 | %)              | Age                          | Action             |
| a41ae76a2fb4a8144f6b0dc0713fad<br>[Log_File]  | Duncan [ <u>dmalloch1@gmail.com</u> ]<br>http://www.mazdausa.com                         | c21.seven.research.odu.edu<br>PID: 19678 | Proc: 12574   Rec: 116<br>31138                            | 563   inQ:      | 15 days,<br>6 hrs,<br>19 min | SII                |
| 1831968e4fa6a773fc26f71286d9b8<br>[Log_File]  | S Matsuura [ <u>smatsu@sa2.so-net.ne.jp]</u><br>http://www.kangaeroo.net/D-maebashi.html | c23.seven.research.odu.edu<br>PID: 26630 | Proc: 11561   Rec: 11124   inQ:<br>14429                   |                 | 14 days,<br>6 hrs, 2<br>min  | SII                |
| 646e6316f9e00e73cebc6d84d9b299<br>[Log File]  | Jamie Jones [jamie_jones@55dsl.tv]<br>http://www.55dsl.com                               | c25.seven.research.odu.edu<br>PID: 25115 | roc: 4410   Rec: 3317   inQ: 7980                          |                 | 11 days,<br>14 hrs,<br>4 min | SII                |
| 41b3d110ad6b7644bfb643072c74fc<br>[Log File]  | Igor Bass [webmaster@animeglobe.com]<br>http://www.animewallpapers.com                   | c26.seven.research.odu.edu<br>PID: 11985 | 25384                                                      |                 | 8 days,<br>20 hrs,<br>4 min  | <u>s</u>   1       |
| 3345f7aebc3f1fea9da497cfa9a229<br>[Log_File]  | Krzysztof Lewandowski<br>[krzysztof lew@op.pl]<br>http://www.forbes.com                  | c22.seven.research.odu.edu<br>PID: 32259 | 28395                                                      |                 | 4 days,<br>4 hrs, 5<br>min   | SII                |
| 8035899934549fec453bfd2b3558d1<br>[Log File]  | Bryan [ <u>enismirdal@gmail.com]</u><br>http://www.subreality.com                        | c24.seven.research.odu.edu<br>PID: 15181 | n.research.odu.edu Proc: 5690   Rec: 5622   inQ: 4325      |                 | 3 days,<br>15 hrs,<br>7 min  | <u>s</u>   ]       |
| baafdac3d17642d4ef585d88c7590e<br>[Log File]  | emoc [mail@emoc.org]<br>http://www.furoncle.net                                          | c27.seven.research.odu.edu<br>PID: 22124 | Proc: 3843   Rec: 3683   inQ:<br>57310                     |                 | 0 days,<br>12 hrs,<br>14 min | SII                |
|                                               | Top                                                                                      |                                          |                                                            |                 |                              |                    |
| COMPLETE (64)                                 |                                                                                          |                                          |                                                            |                 |                              |                    |
| Key                                           | Info                                                                                     | Age                                      | URLs<br>Recovered                                          | Picked-u        | ip /                         | Actions            |
| 0850d9e33041ddd3a90991e28c774b<br>[Log File]  | Mikio [mythalley@hotmail.com]<br>http://www.nicovideo.jp/watch/sm1439                    | 22 days, 8 hrs, 3<br>9373 min            | 22 22153 of 22805                                          |                 | C                            | CI⊵I<br>s          |
| 00e384c00e494fd1dfcbc330642fe91<br>[Log File] | isao [ <u>isao.hatanaka@gmail.com</u> ]<br>http://ap.e-direct.ne.jp/                     | 30 days, 5 hrs, 4<br>min                 | 10311 of 36957                                             |                 | (                            | C∣ <u>D</u> ∣<br>S |
| bde0415b0cf7960c904b0fdbc774ca                | Pennye Willcutt [pwillcutt@gmail.com<br>http://willcuttguitars.com/                      | 1] 17 days, 7 hrs, !<br>min              | 17 days, 7 hrs, 58<br>min 17748 of 29931 2008-02<br>09:55: |                 |                              | C∣⊵∣<br>S          |

#### How Much Did We Reconstruct?

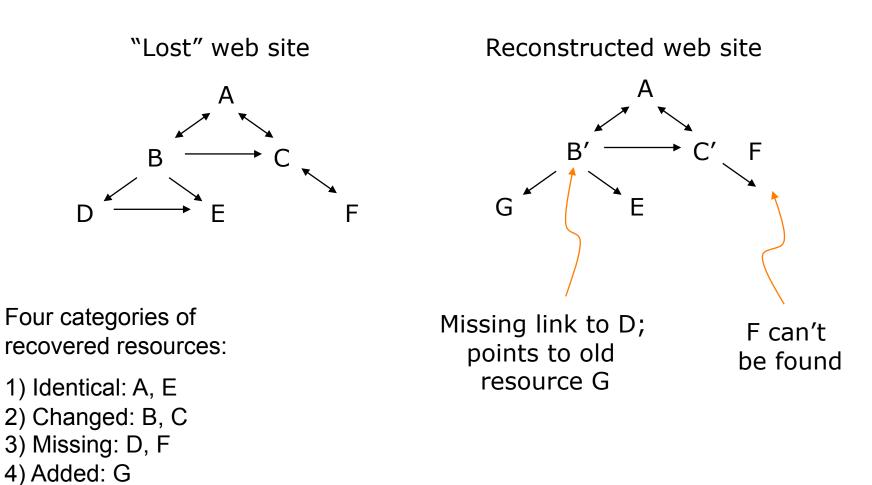

# Resource Maps Unambiguously Define an Aggregation

- The "manifest" nature of ReMs allow us to know "if we got it all"
  - "known knowns"
  - "known unknowns"
  - "unknown unknowns"

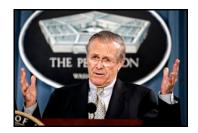

- Assuming the ReM is recovered, the implications for preservation are clear:
  - defines members of the aggregations
  - defines relationships between them

#### Server-Side Techniques

- Repository A uses ReMs for their aggregations.
- Repository B harvests ReMs to ensure total coverage of Repository A.
- Repository A can use its ReMs to validate transfer to Repository B.
- Third parties use ReMs to audit B's preservation of A.
- New ReMs created to reflect migration, refreshing of aggregations.

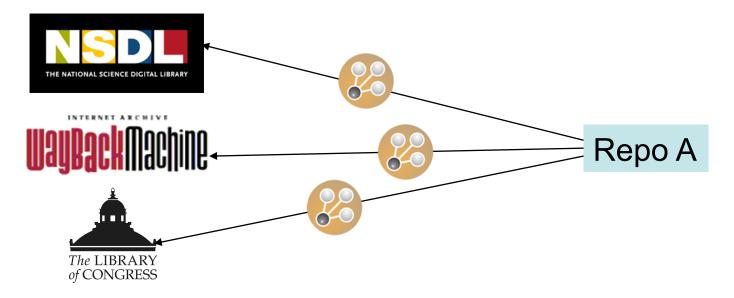

### Can We Involve End-Users in the Preservation Process?

- Leverage the actions of end users?
  - "people helping robots..."
- Make preservation more accessible?
  - light-weight and easy like Google Analytics and reCAPTCHA? <html>

```
...
<hl>hello world</hl>
...
<script type="text/javascript">
resourcemap="http://www.foo.edu/repo/helloworld/rem.atom";
webReposToCheck="google,yahoo,internetArchive";
checkMirrors="yes";
writeBack="http://www.bar.org/wiki/"; </script>
<script type="text/javascript"
src="http://ore.cs.odu.edu/preserve.js"> </script>
...
```

```
</html>
```

#### **Client-Side Techniques**

- Operations on the ReM and Aggregated Resources (ARs)
  - validation, http status, ReM visualization, etc.
- Interacting with the Web Infrastructure
  - checking for ReM, ARs in Internet Archive, search engine caches, etc.
  - reconstructing aggregation for a given time interval
  - submitting ReM, ARs to WI
- Inter-client communication
  - my client updates/repairs ReM -- how to communicate that to other clients and servers?

### One Reason Why We Need Humans in the Loop

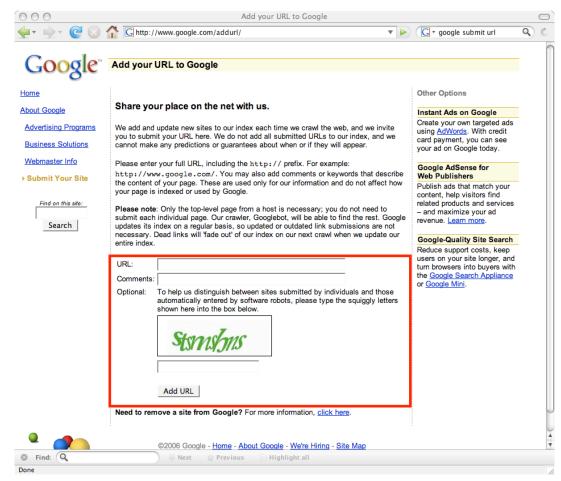

#### A Possible Scenario...

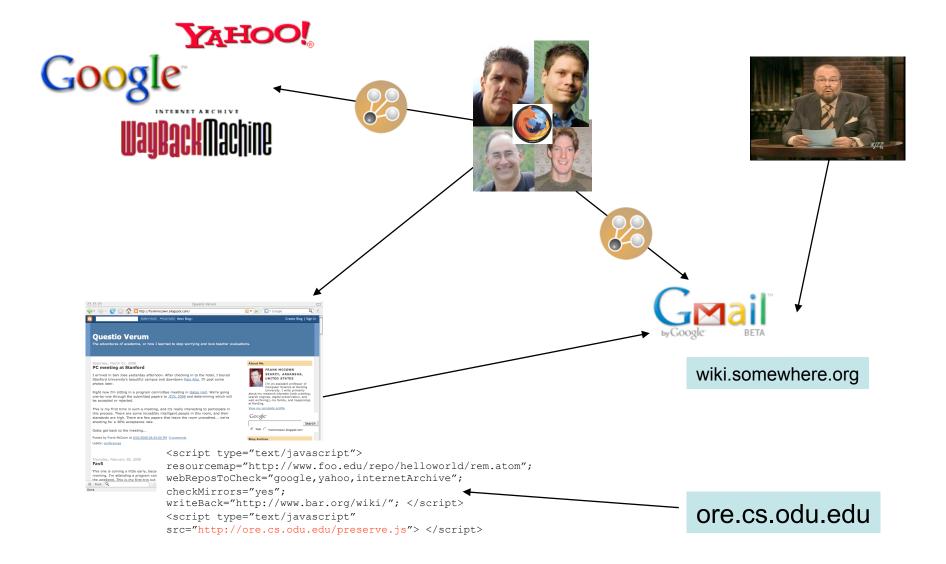

#### Wikis Would Make a Nice Inter-Client Message Store

| 000                                 | Revision history of Open Archives Initiative – Wikipedia, the free encyclopedia                           |
|-------------------------------------|----------------------------------------------------------------------------------------------------|
| WIKIPEDIA<br>The Free Encyclopedia  | From the fundraising blog – Preservation of Knowledge, Decades From Now                                   |
| avigation                           | "Helping to support one of the greatest uses of modern technology." - Anon.                               |
| Main page                           |                                                                                                    |
| Contents                            | Revision history of Open Archives Initiative                                                              |
| Featured content                    | From Wikipedia, the free encyclopedia                                                                     |
| Current events                      | Viewlogs for this page                                                                                    |
| Random article                      | (Latest I Earliest) View (previous 50) (next 50) (20   50   100   250   500)                              |
| eraction                            | For any version listed below, click on its date to view it.                                               |
| About Wikipedia                     | For more help, see Help:Page history and Help:Edit summary.                                               |
| Community portal<br>Recent changes  | (cur) = difference from current version, (last) = difference from preceding version,                      |
| Recent changes<br>Contact Wikipedia | m = minor edit, → = section edit, ← = automatic edit summary<br>Compare selected versions                 |
| Donate to Wikipedia                 |                                                                                                    |
| Help                                | = (cur) (last) © 03:18, 5 December 2007 Bdewh (Talk I contribs) (14,007 bytes) (Picture Australia has     |
| arch                                | changed its branding and the two words are no longer concatenated) (undo)                                 |
|                                     | = (cur) (last)                                                                                            |
| Go Search                           | = (cur) (last) ( 19:29, 30 May 2007 Ashenfelder (Talk I contribs) m (14,001 bytes) (→See also) (undo)     |
| olbox                               | = (cur) (last) O0:15, 28 April 2007 Petermr (Talk I contribs) m (13,877 bytes) (removed I) (undo)         |
| What links here                     | = (cur) (last) O0:14, 28 April 2007 Petermr (Talk I contribs) (13,878 bytes) (added section on OAI-ORE    |
| Related changes                     | (might be worth seperate page later?)) (undo)                                                             |
| RSS Atom<br>Upload file             | = (cur) (last) C 20:02, 13 February 2007 Rocinante9x (Talk I contribs) (undo)                             |
| Upload file<br>Special pages        | = (cur) (last) C 02:45, 29 January 2007 68.201.244.25 (Talk) (→See also) (undo)                           |
|                                     | = (cur) (last) C 08:18, 1 December 2006 164.67.233.84 (Talk) (undo)                                       |
|                                     | = (cur) (last) C 15:44, 29 November 2006 83.103.62.218 (Talk) (undo)                                      |
|                                     | = (cur) (last) C 17:14, 17 November 2006 217.162.95.218 (Talk) (undo)                                     |
|                                     | = (cur) (last) ( 14:56, 20 August 2006 12.149.241.66 (Talk) (→References) (undo)                          |
|                                     | = (cur) (last) C 20:55, 19 August 2006 89.150.64.144 (Talk) (→See also) (undo)                            |
|                                     | = (cur) (last) C 02:22, 15 July 2006 Ghewgill (Talk I contribs) <b>m</b> ( <i>it's -&gt; its</i> ) (undo) |
|                                     | = (cur) (last) (21:07, 26 April 2006 132.230.108.236 (Talk) (OAlster) (undo)                              |

Function as a publicly (computers + humans) readable revision control system for ReMs

#### "Help Preserve This Object"

| 000                                                                                                    | [astro-ph/0601007] Parametrization of K-essence                                           |                      | 0                                                                                                    |  |  |
|----------------------------------------------------------------------------------------------------|-------------------------------------------------------------------------------------------|----------------------|----------------------------------------------------------------------------------------------------|--|--|
| arXiv.org > a                                                                                                    | stro-ph > arXiv:astro-ph/0601007                                                          | Search or Article-id | (Help   Advanced search<br>All papers 	✔ Go!                                                                             |  |  |
| Astrophysics                                                                                                    |                                                                                           |                      | Download:                                                                                                    |  |  |
| Parameti<br>Term                                                                                                    | <ul><li> PostScript</li><li> PDF</li><li> Other formats</li></ul>                         |                      |                                                                                                    |  |  |
| Hui Li, Zong-Kuan Guo, Yuan-Zhong Zhang<br>(Submitted on 31 Dec 2005 (v1), last revised 18 Jan 2006 (this version, v2))                                                                                                    |                                                                                           |                      | References &<br>Citations                                                                                                |  |  |
| We construct the non-canonical kinetic term of a k-essence field directly from<br>the effective equation of state function \$w_k(z)\$, which describes the<br>properties of the dark energy. Adopting the usual parametrizations of equation<br>of state we numerically reproduce the shape of the non-canonical kinetic term<br>and discuss some features of the constructed form of k-essence. |                                                                                           |                      | <ul> <li>SLAC-SPIRES HEP<br/>(refers to, cited by,<br/>arXiv reformatted)</li> <li>NASA ADS</li> <li>CiteBase</li> </ul> |  |  |
|                                                                                                    |                                                                                           |                      | <u>p</u> revious   <u>n</u> ext                                                                                          |  |  |
| Comments:<br>Subjects:                                                                                                    | 8 pages, 1 figure; accepted by Mod. Phys. Lett. A; minor chang<br>Astrophysics (astro-ph) | ges to references    |                                                                                                    |  |  |
|                                                                                                    | Mod.Phys.Lett. A21 (2006) 1683-1690                                                       |                      |                                                                                                    |  |  |
| DOI:                                                                                                    | 10.1142/S0217732306019475                                                                 |                      |                                                                                                    |  |  |
| Cite as:                                                                                                    | arXiv:astro-ph/0601007v2                                                                  |                      |                                                                                                    |  |  |
| Submission h                                                                                                    | istory                                                                                    |                      |                                                                                                    |  |  |
| From: Hui Li [view                                                                                                    | email]                                                                                    |                      |                                                                                                    |  |  |
| [v1] Sat, 31 Dec 2                                                                                                    | 005 04:01:23 GMT (20kb)                                                                   |                      |                                                                                                    |  |  |
| [v2] Wed, 18 Jan 2                                                                                                    | 2006 06:16:15 GMT (20kb)                                                                  |                      |                                                                                                    |  |  |
|                                                                                                    | form interface, contact.<br>for arXiv:astro-ph/0601007 http://arxiv.org/rem/astro-ph      | /060100              |                                                                                                    |  |  |

http://www.cs.odu.edu/~skoneru/indstd/

(What's a Resource Map? Help Preserve This Object.)

#### **Current Status**

- Hierarchical view of ReM
- Finds copies of Aggregated Resources in Internet Archive, Google, Yahoo
- Next up:
  - use Simile time line software (http://simile.mit.edu/ timeline/) to display ARs in time
  - chose a time interval for reconstruction
  - send edited ReMs to a wiki or public email service
  - write a program to read & vet edited ReMs from public store